## **表紙をクリックするとカタログをご覧いただけます。**

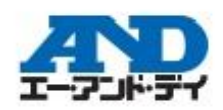

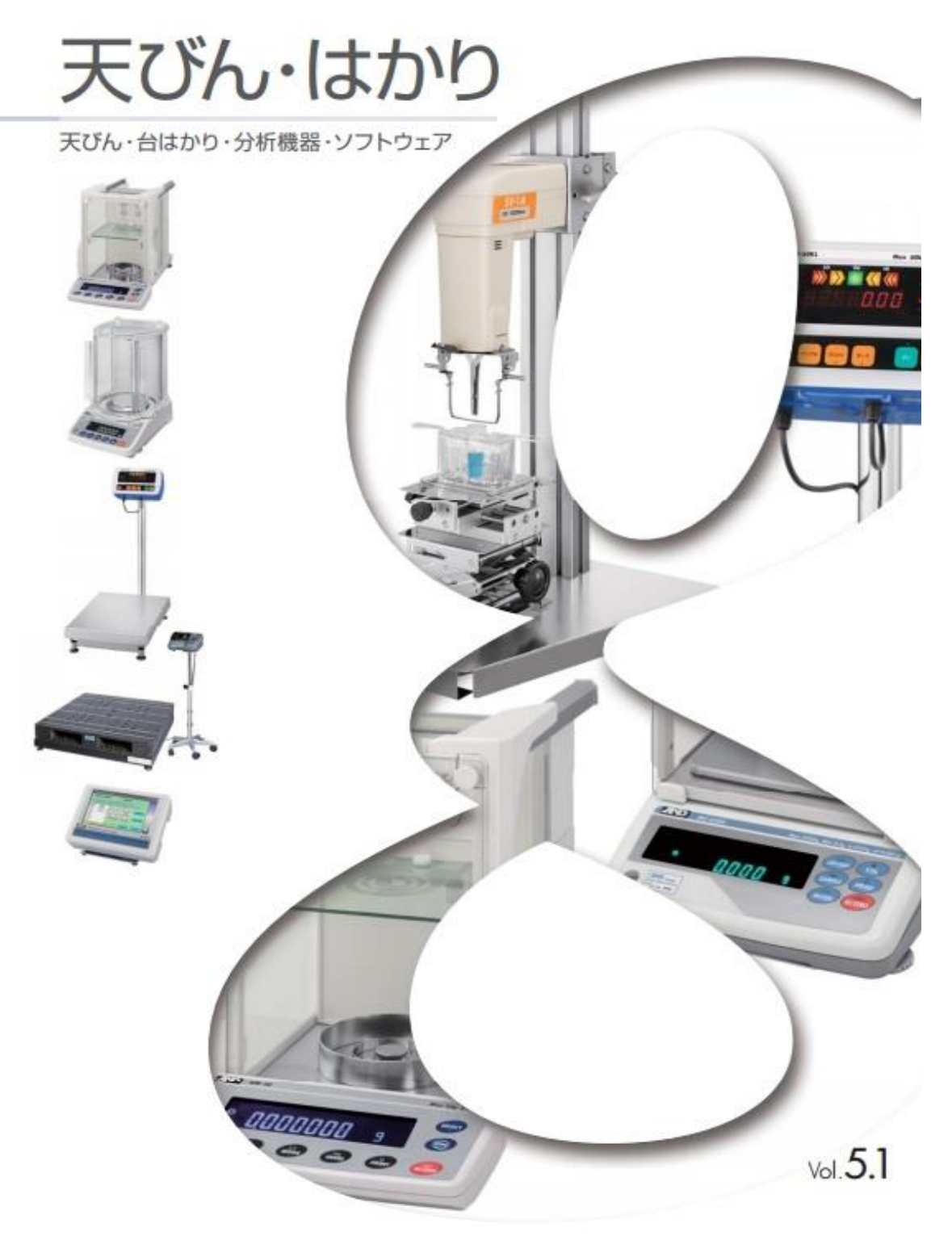